## Homework #3 Program Description Using UML Diagrams

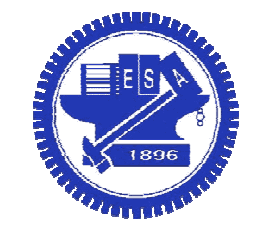

National Chiao Tung UniversityChun-Jen Tsai05/01/2012

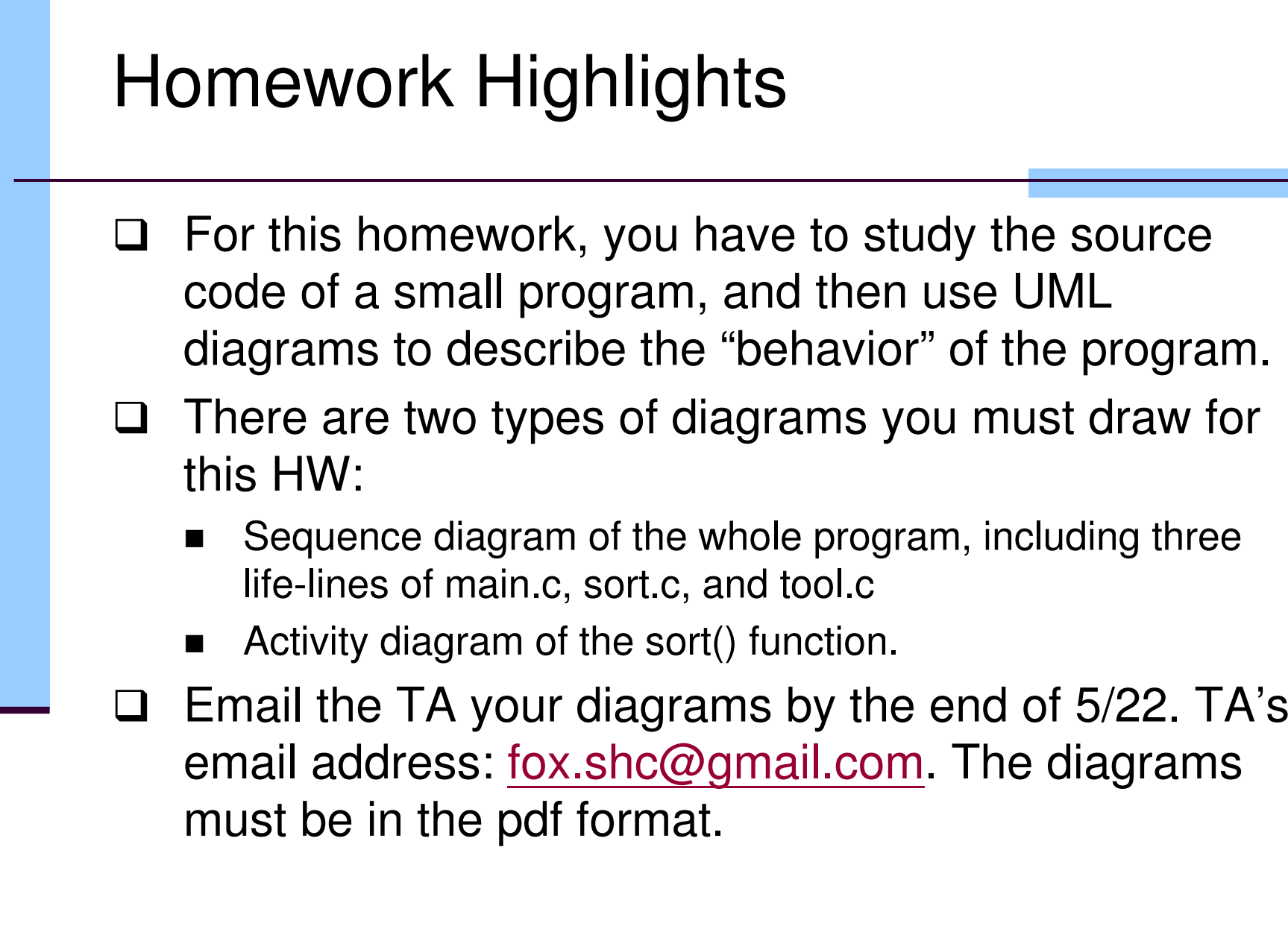

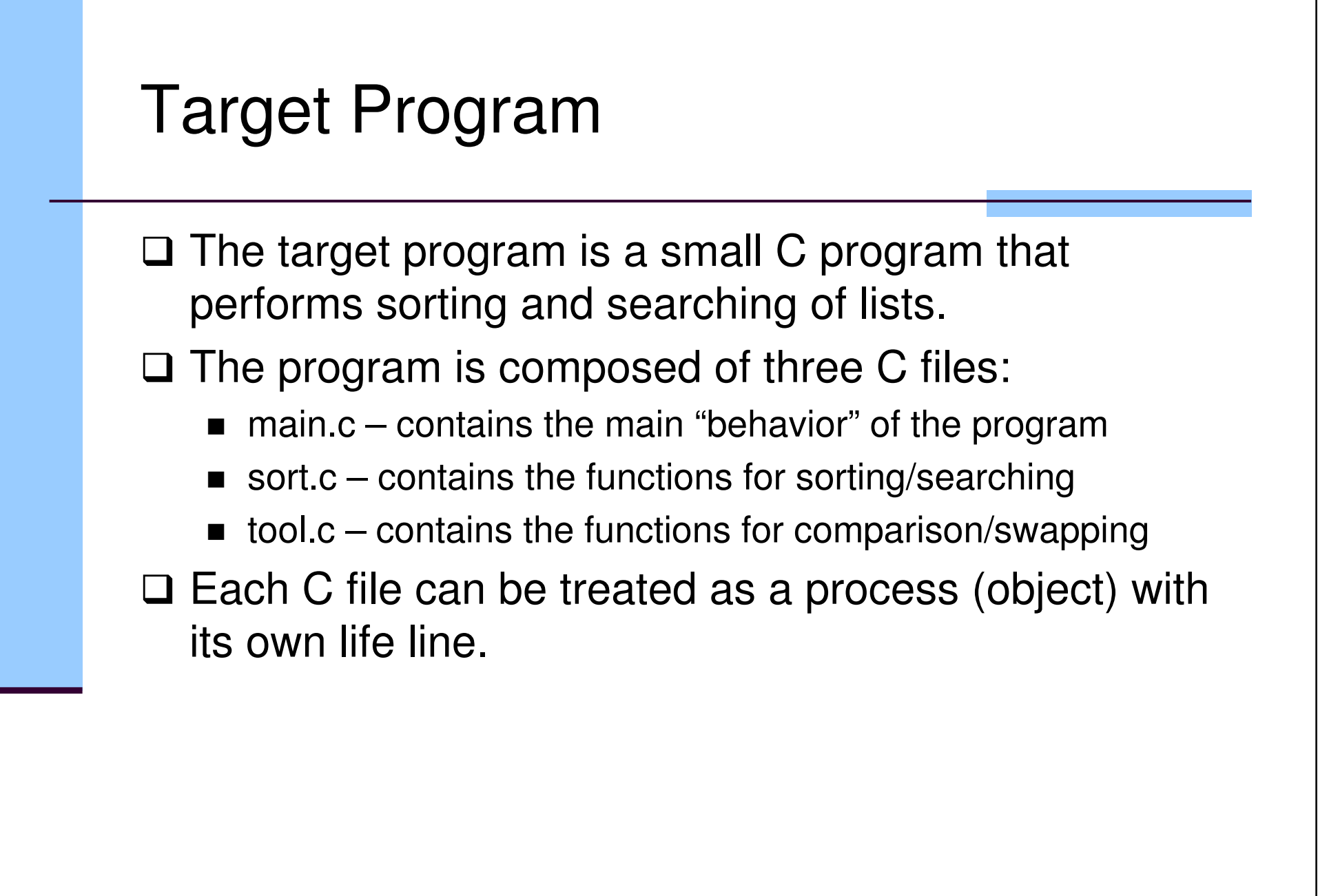

## **Class Diagram of the Program**

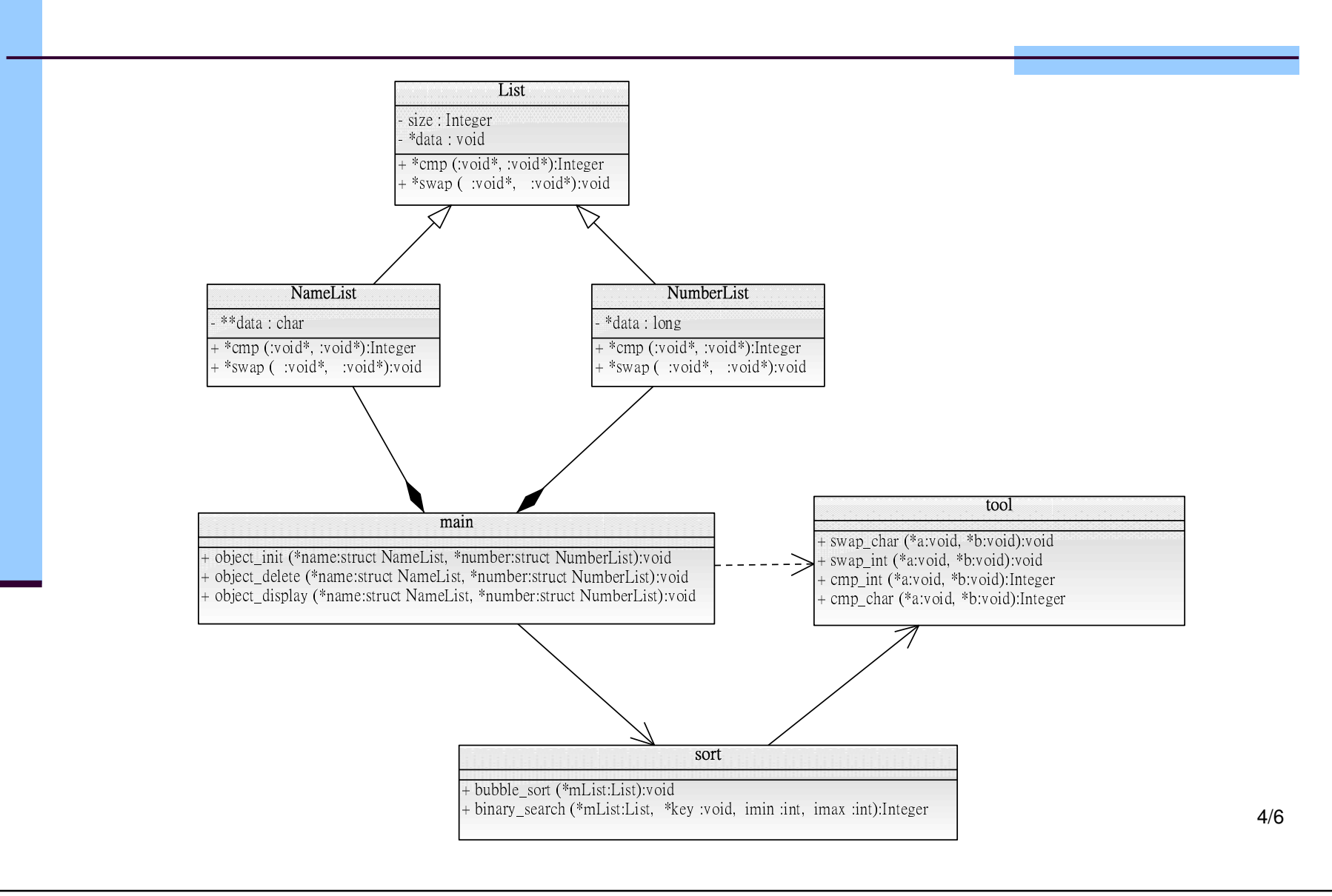

## UML Diagram Drawing Tool

- □ You do not draw UML diagrams by pen-and-paper. There are many tools you can use to draw the UML diagrams
- $\Box$  You can use any tool of your choice; or, you can use the following tool: the following tool:

Software Ideas Modeler (http://www.softwareideas.net/).

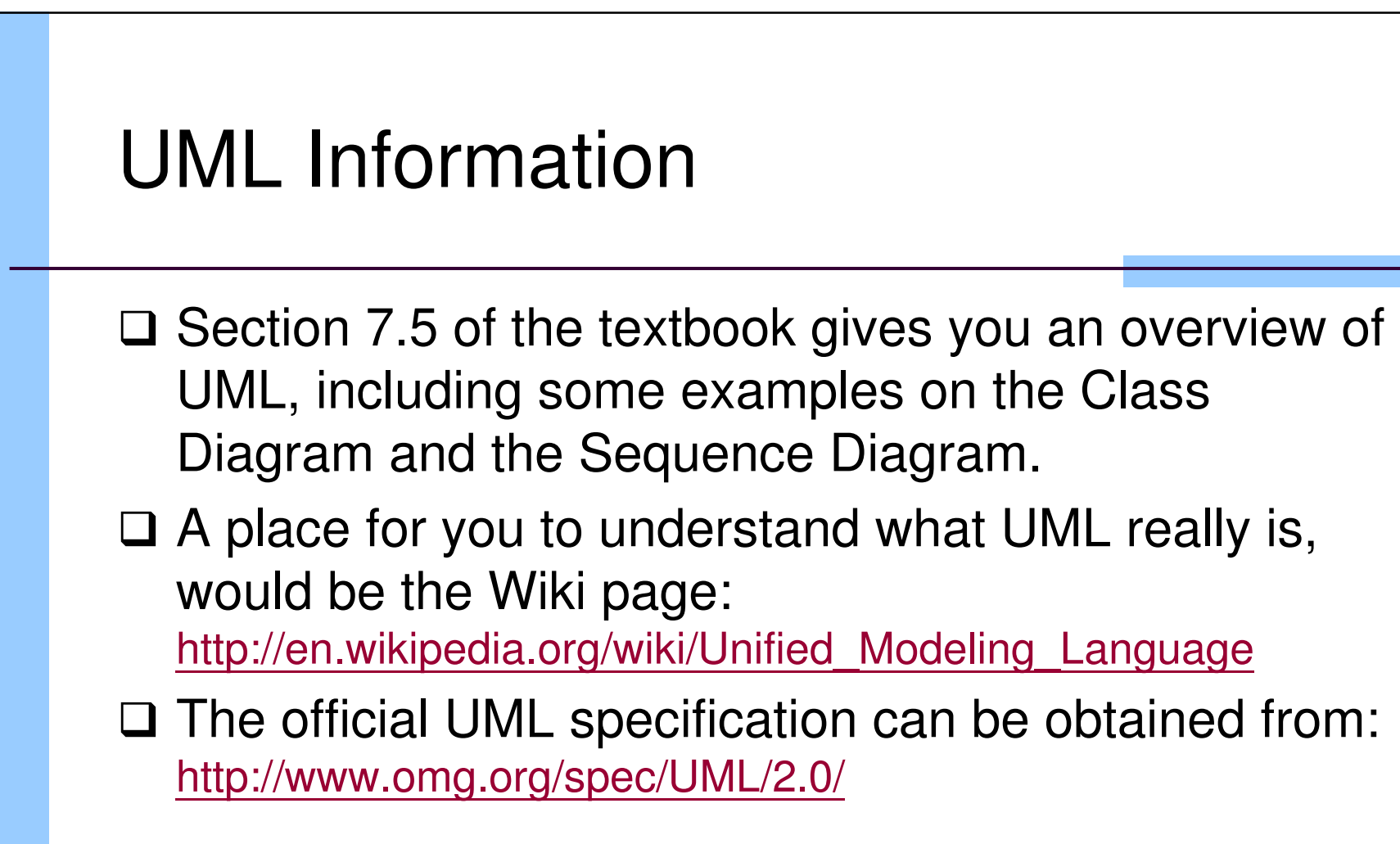